# Estimating and storyboarding. A guide to improving accuracy.

## FileMaker Developer Conference 2017 Presenter Series

Deborah Zempel, Deborah Zempel Consulting

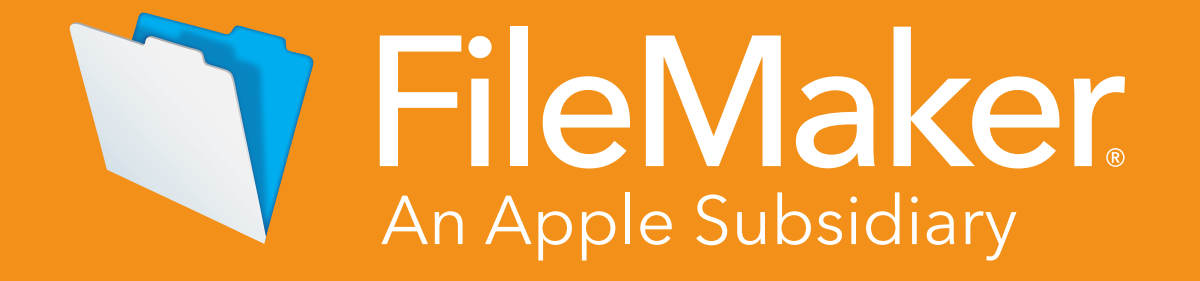

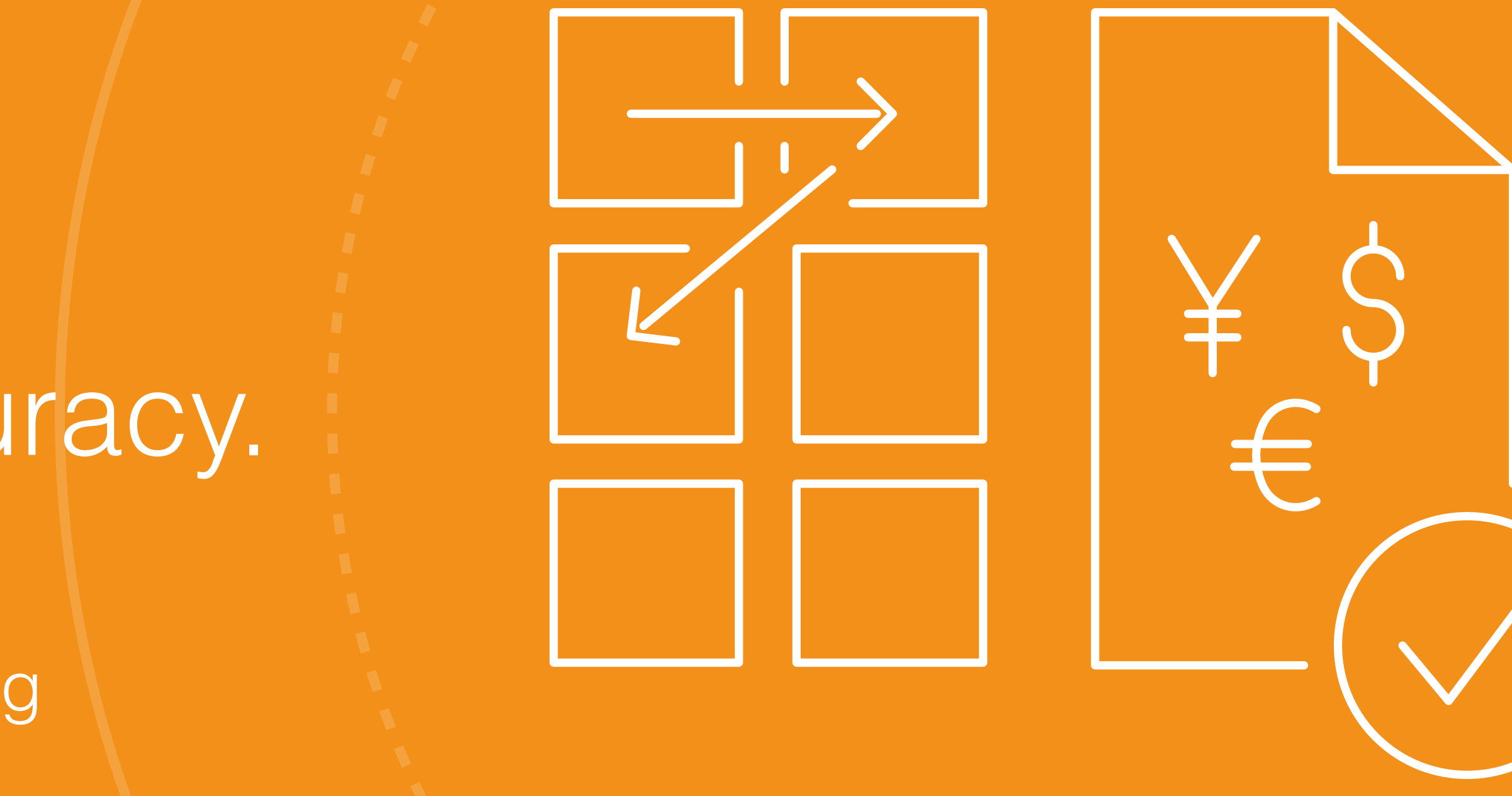

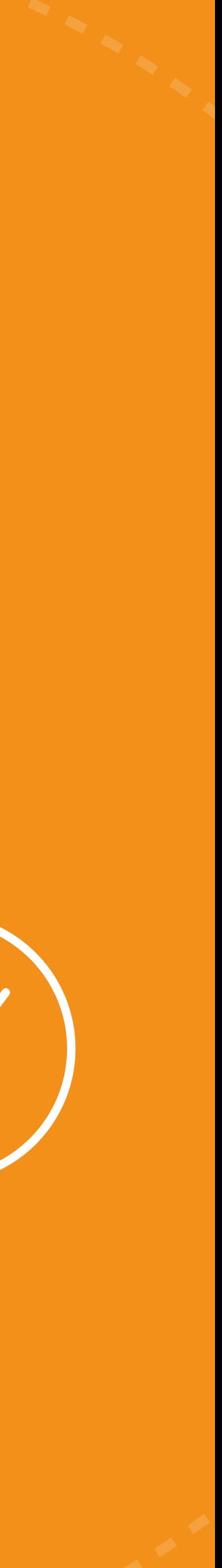

# FileMaker Developer Conference

DevCon is an annual developer conference that includes in-depth sessions, special interest meetings, face-to-face consultations, and opportunities to network with many FileMaker, Inc., staff and other experienced FileMaker Platform developers. DevCon is the single most valuable gathering of more than 1,500 FileMaker practitioners from around the world.

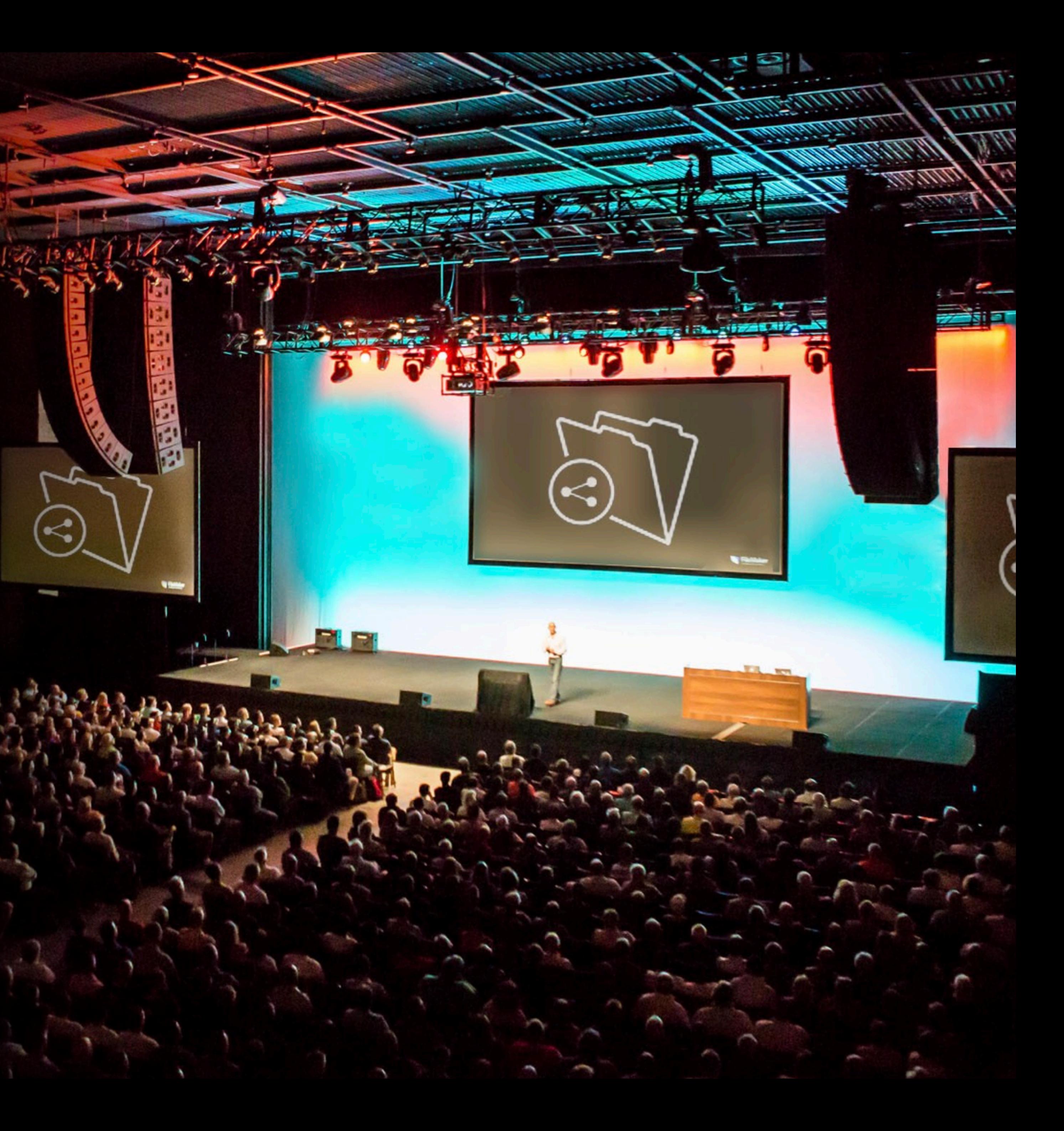

This ebook is based on the presentation given by Deborah Zempel at the 2017 FileMaker Developer Conference, "Estimating & [Storyboarding with Accuracy.](https://www.youtube.com/watch?v=gQ4rHytVqi0&feature=youtu.be)"

### **Welcome**

Deborah has been designing with FileMaker Pro for over 26 years, working on projects large and small both as a designer and project manager.

Through years of development, Deborah's specialty has become storyboarding and estimating.

### **In this guide**

Storyboarding...

Why storyboa

Ways to story

### **Estimating Basi**

Discovery: Ini

Discovery: Ev

Discovery: De

Create the re

Create the ree

Ongoing Proj

Next Steps.......

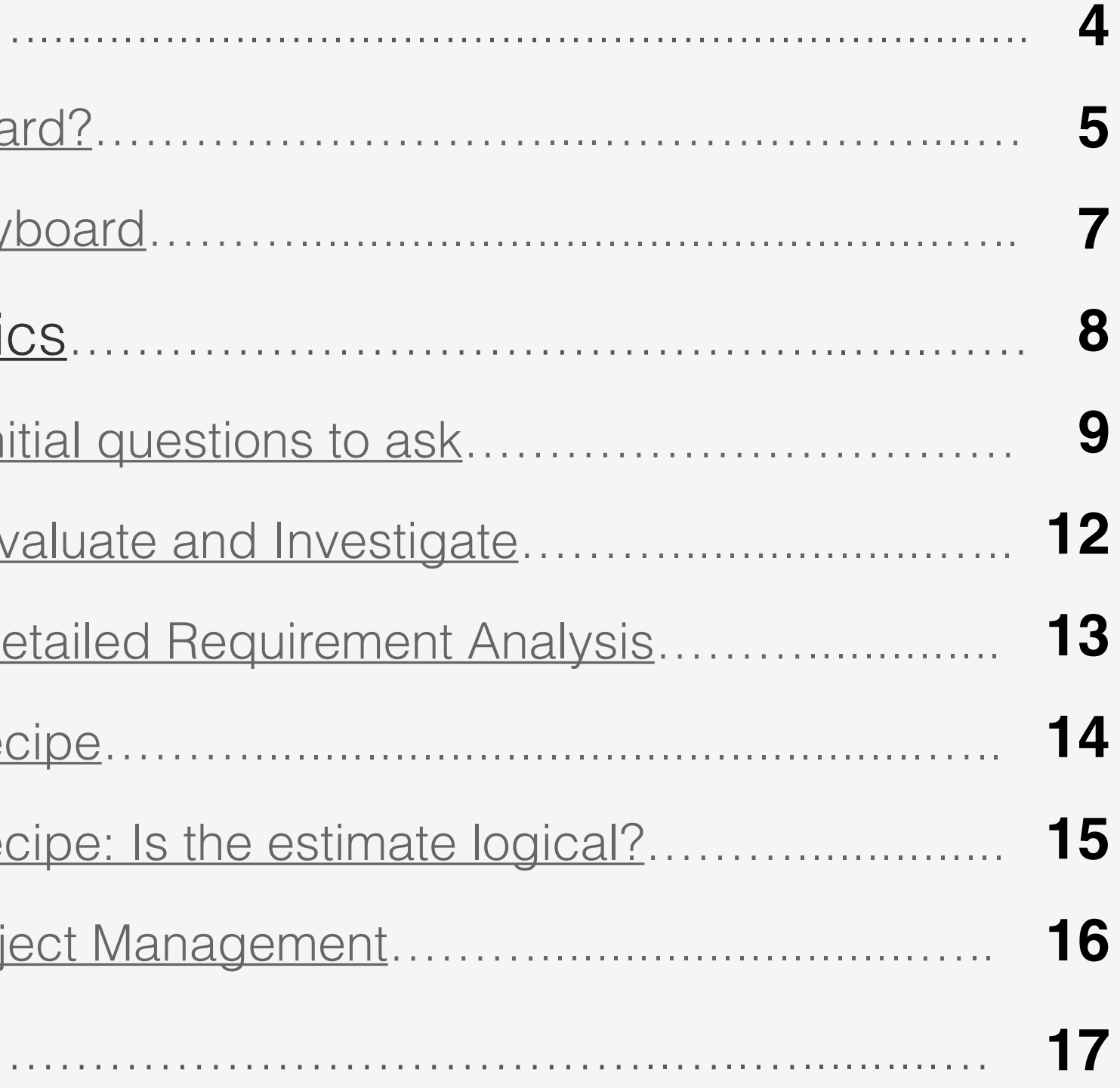

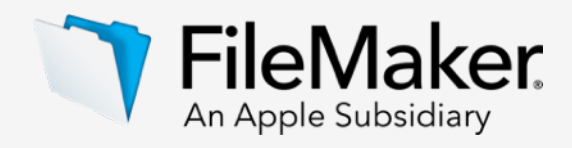

A storyboard is a graphic organizer and collaboration tool that helps define the basic requirements and functions of your project. Storyboarding also creates quick reference points that may need revisiting during the iterative phases of the development process, especially when refining the product before completion.

- Ways to storyboard  $\left(\bigvee\right)$
- Why storyboard?  $\left(\blacktriangledown\right)$

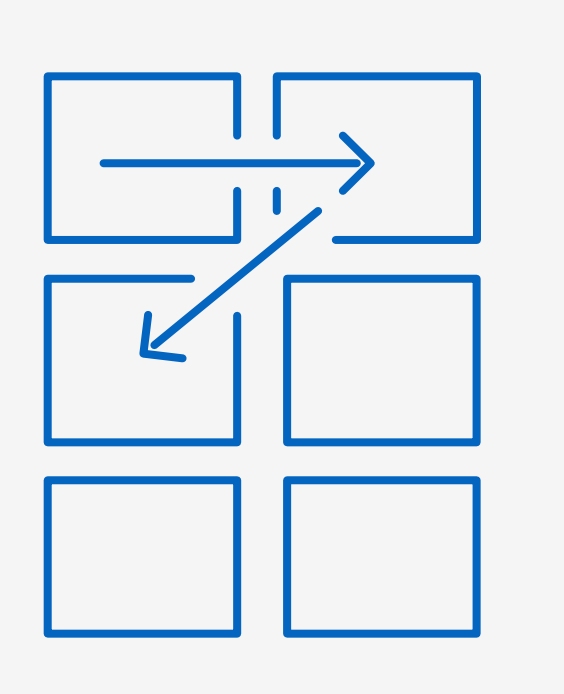

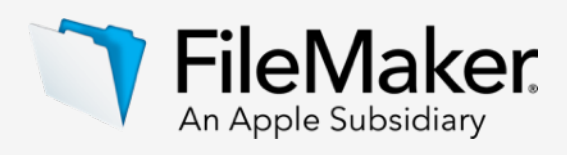

# <span id="page-3-0"></span>Storyboarding

# What is a storyboard?

### <span id="page-4-0"></span>**Why storyboard?**

The most important factor in a storyboard is making sure everyone is on the same page. When a client tells you, "We need to make sure we include International Shipping on the shipping layout," what does that mean? Is that just a check box so someone can note that this package is international, or is there an entire procedure just for international packages? When a client says, "We need to send out registration packets," what does that mean?

A storyboard will help you figure this out. How you create and present the storyboard is up to you.

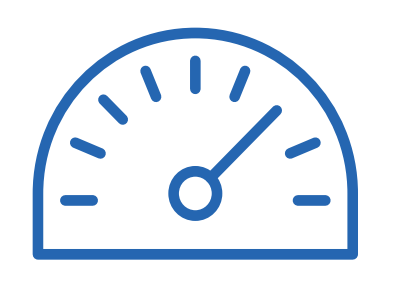

**Efficiency** Same result with less effort

# Storyboard value proposition: Three principles that matter to your customer

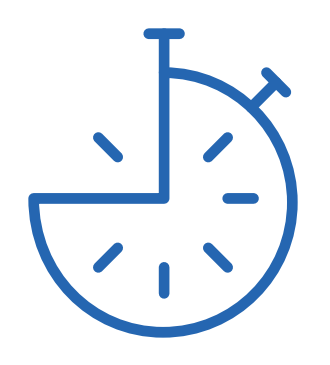

**Productivity** Do more with the same effort

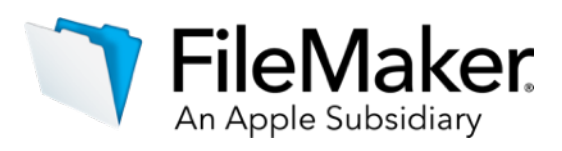

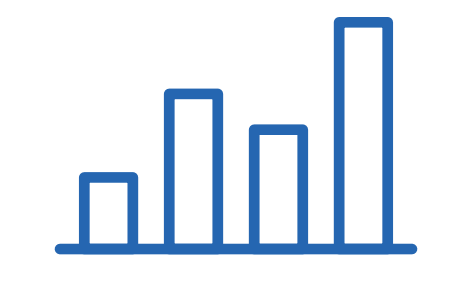

**Effectiveness** Doing things the right way

**Sketchbook by AutoDesk** 

**Graph paper** 

**Index cards** 

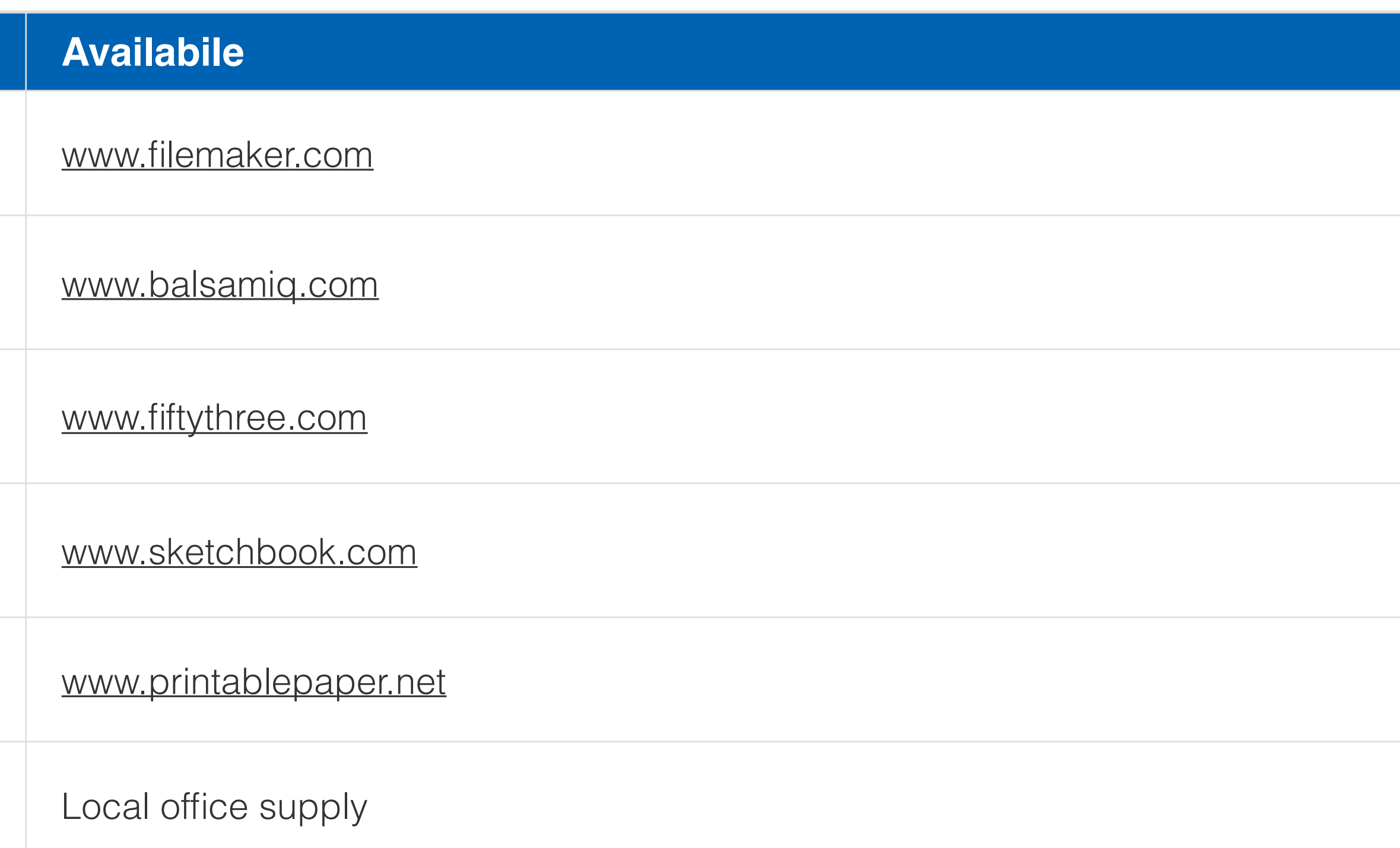

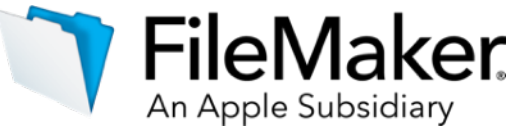

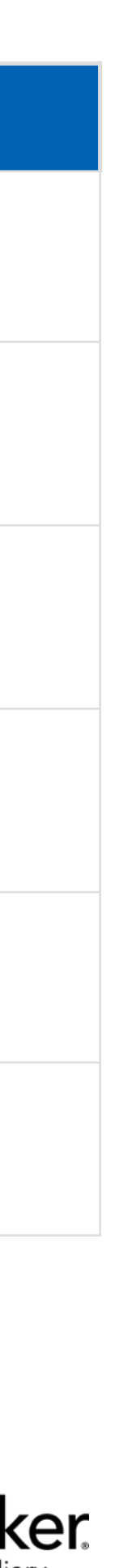

# Popular storyboarding software and templates

### **Software**

**FileMaker Pro** 

**Balsamiq** 

**Paper by 53** 

### <span id="page-5-0"></span>**Ways to storyboard**

There are many ways to storyboard. You need to pick a method and format that you are comfortable with and that makes you efficient.

There are many products on the market to help you create storyboards.

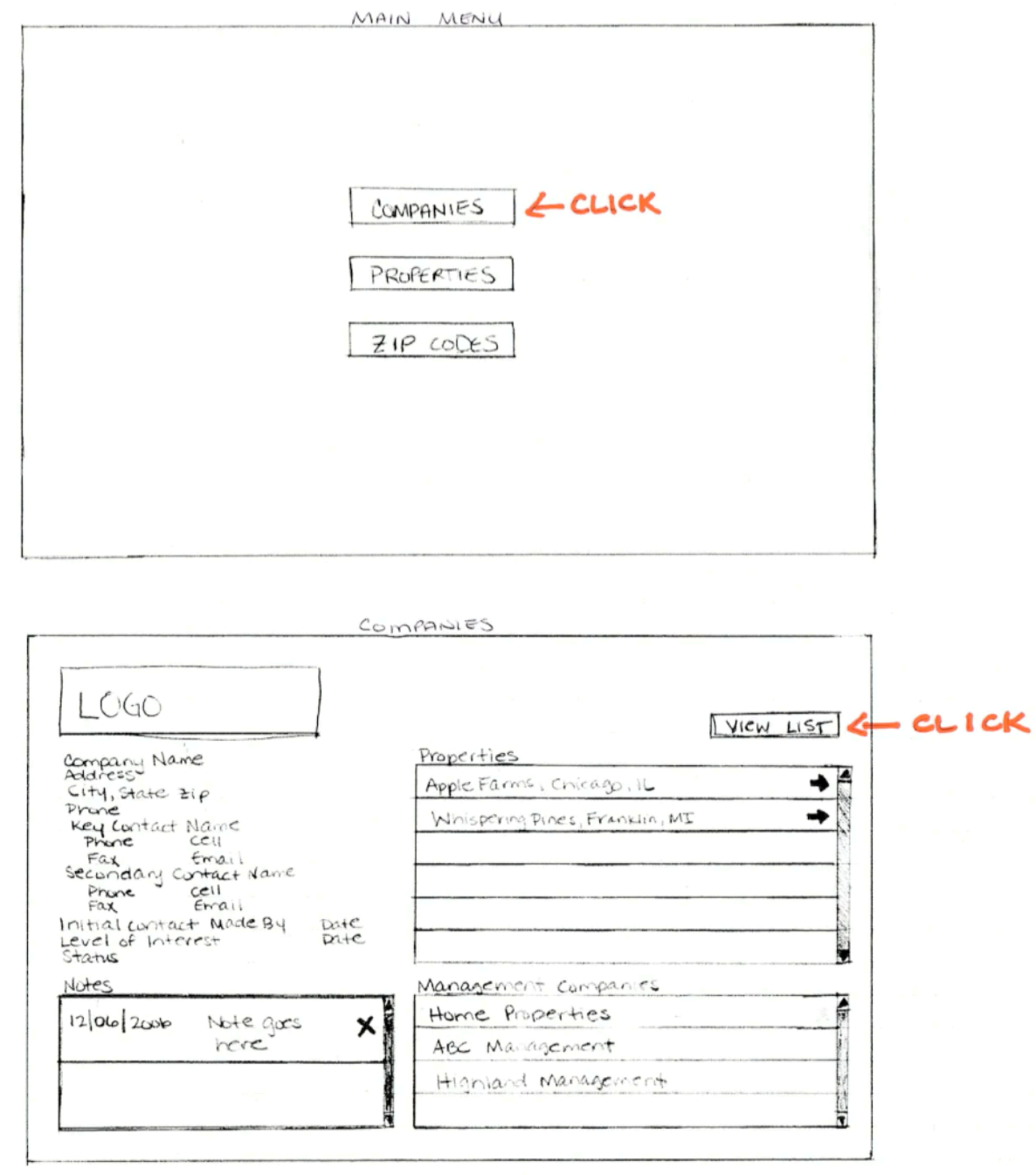

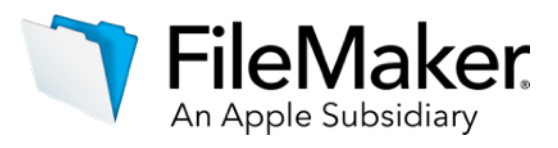

# Examples of storyboards

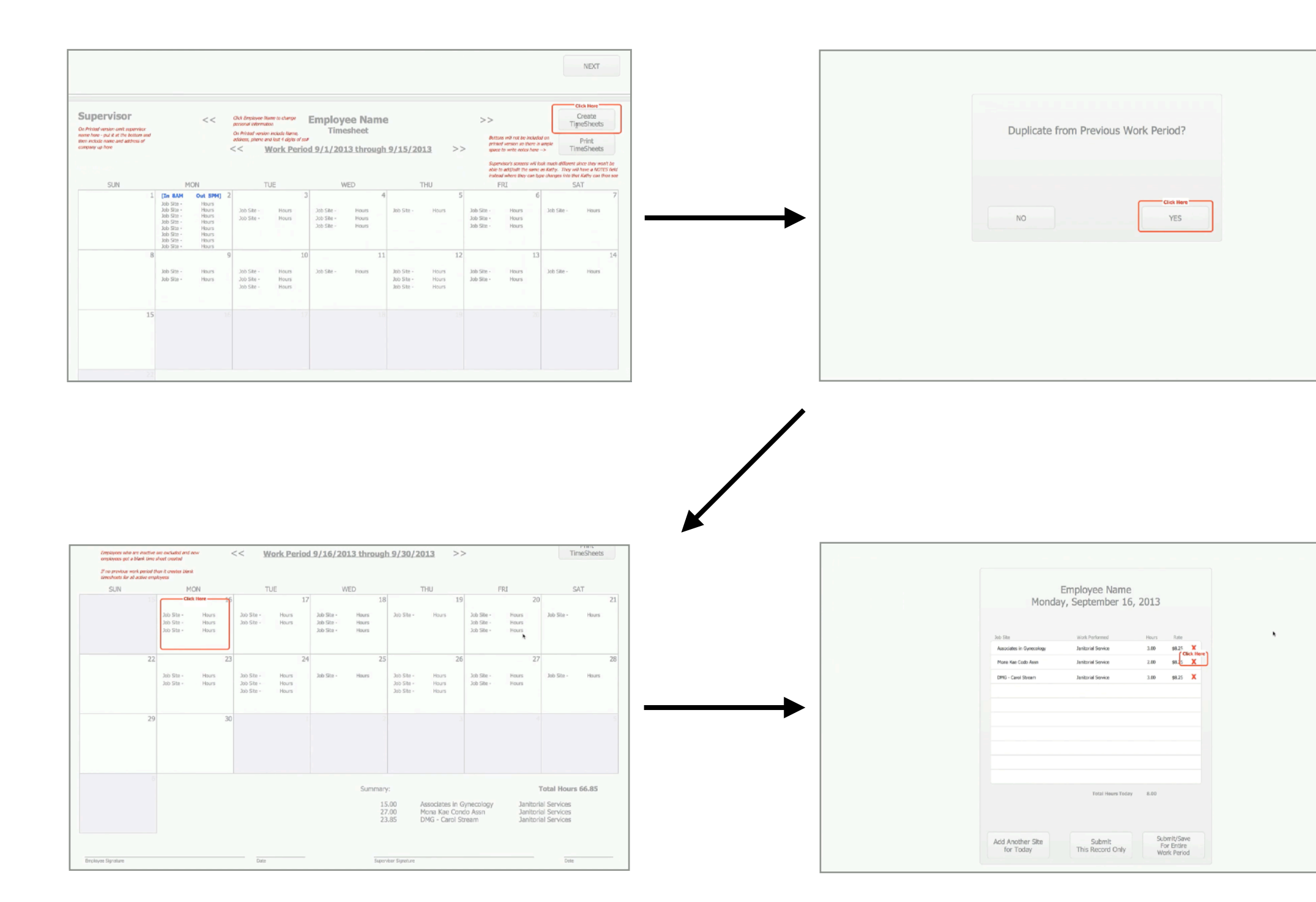

Physical prototype created using FileMaker Simple pen and paper using notecards

<span id="page-7-0"></span>Estimating can be difficult because there are so many factors to consider when determining how much time it will take to develop a system or part of a system for an organization. When estimating a project you must start with a discovery conversation.. A detailed discovery phase will help to refine your system for an organization. When estimating a project you must start wit<br>discovery conversation. A detailed discovery phase will help to refine y<br>storyboard, as well as allow the ability to adjust your estimate if needed.

- $(\blacktriangledown)$ 
	- a. Initial questions
	- c. Detailed analysis
- $\left(\bigvee\right)$ 
	- a. Break down tasks b. Calculate time
	-
	-

# Estimating basics

# Get started with estimating

### **Discovery**

b. Evaluate and investigate

### **Create the Recipe**

c. Is it logical?

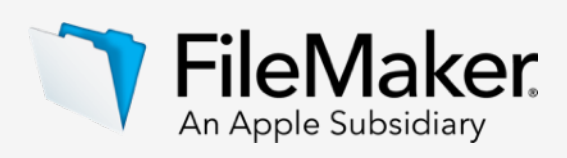

### <span id="page-8-0"></span>**Discovery: Initial questions**

During the discovery, phase you will gather information from your client through both listening and through explicit questions asked during interviews.

- Platforms  $(\blacktriangledown)$
- $\odot$  Security requirements
- Intended use  $(\blacktriangledown)$
- Resolution  $(\blacktriangledown)$
- Integration with other systems  $(\blacktriangledown)$
- Design requirements  $(\blacktriangledown)$
- Number of users $\left(\bigvee\right)$

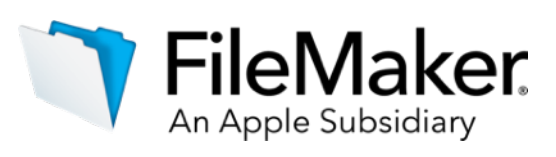

# Topics for initial sample questions:

nsider for cross-platform situations. Make time for development on one on the other platform when the time comes. Whatever platform you develop er the time it will take to test on the other platform. If you are developing on is will be using, then you don't need to worry about testing other scenarios.

bassword for each user? How many privilege sets are needed? Will we lock thing with FileMaker's security features or both? The tighter the system, the more ecurity.

an we get away with user defined list views or does each report have to be he system?

ful when designing interface. The question of platform compatibility comes size may vary from platform to platform. If you don't know the screen ell how the interface looks when testing on both platforms.

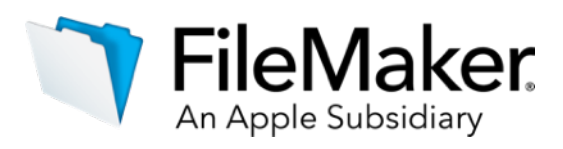

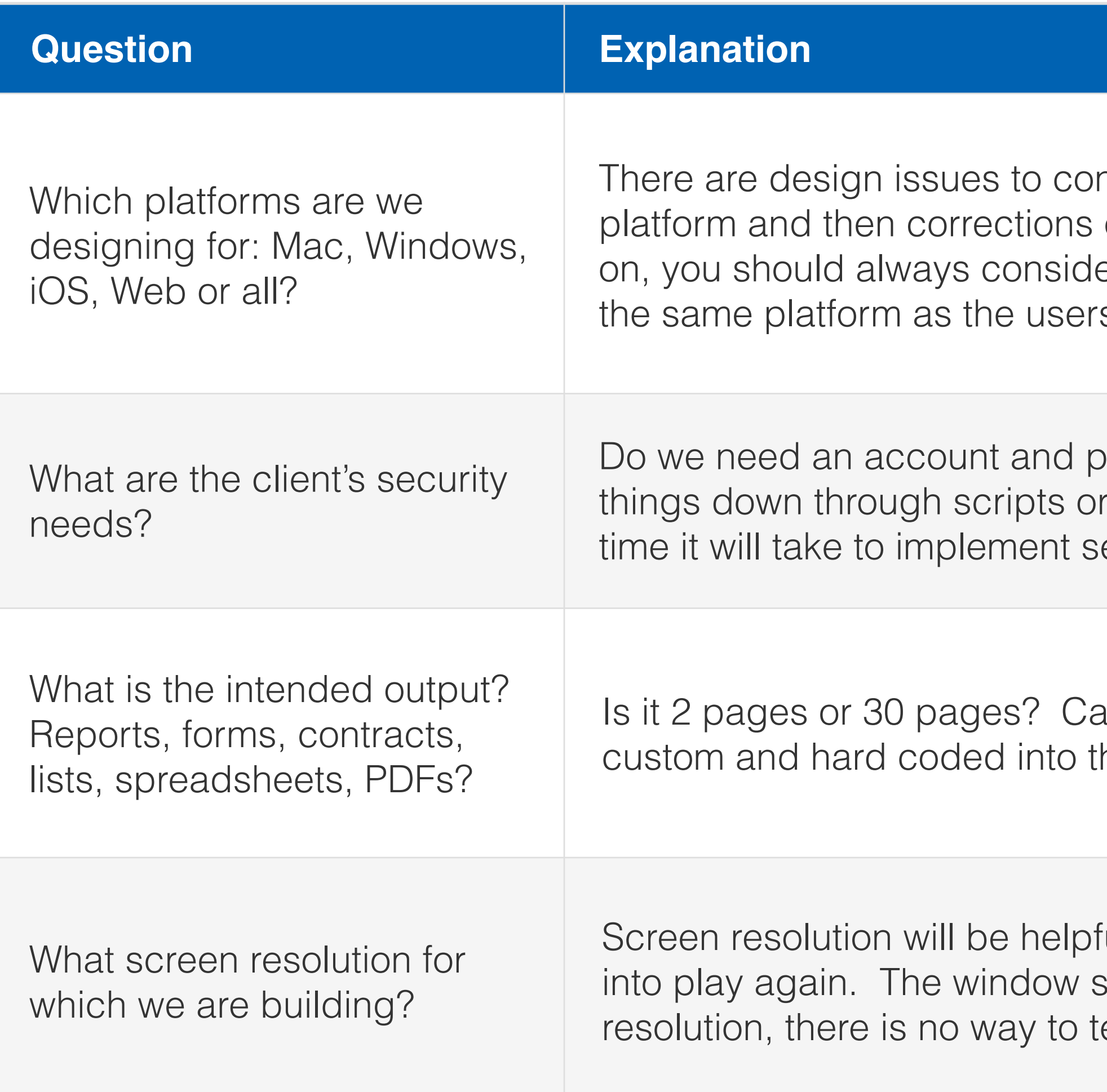

# Initial sample questions: Platforms, security, output, and resolution

other systems, take into consideration how well you know this other ort, then all you need to know are the fields and the order in which to export 've never actually worked with it before, include extra time to incorporate it m someone else, such as an associate at your firm, plan for extra time for an

they let you design the interface. This can be huge if they have designed to stick with their design. Sometimes clients think of only design and do not eir design. As long as we know the answer to this question and we have an lea ike, we can estimate more accurately.

you have multiple users working in the system at the same time?

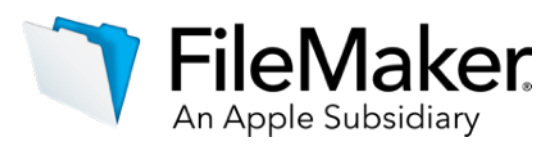

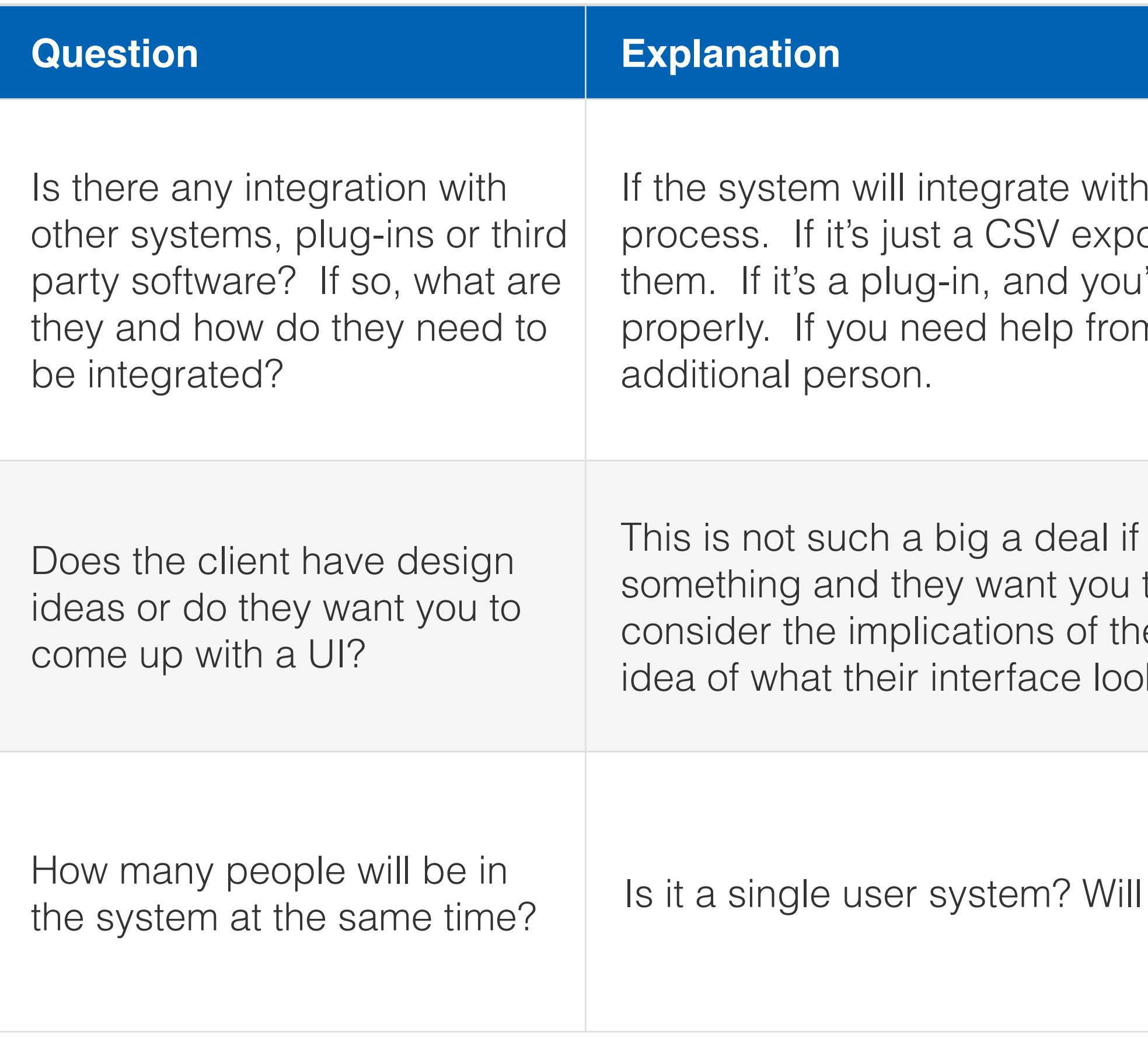

# Initial sample questions: Integration, design and, number of users

### <span id="page-11-0"></span>**Discovery: Evaluate and investigate**

Once the initial questions have been completed, it is time to take a deeper dive into the information you have gathered.

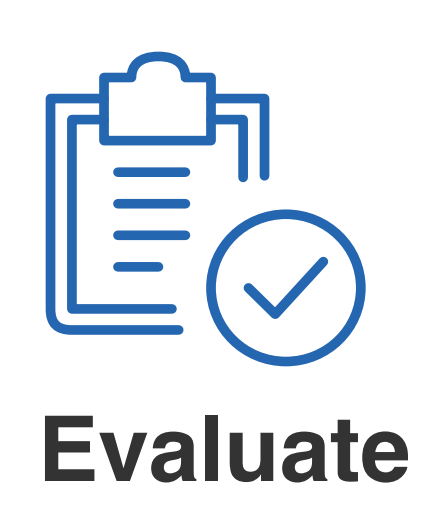

- Existing software
- Existing documents
- Existing data

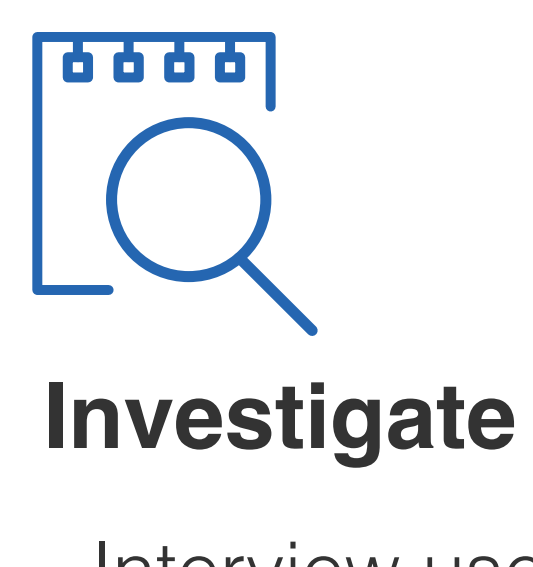

- 
- Interview users
- Hear their story
- Watch their process

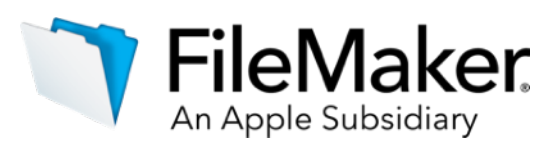

## Getting to the details

### <span id="page-12-0"></span>**Discovery: Detailed requirement analysis**

After the initial questions and evaluations are complete, it is time assemble the storyboard with your analysis of the initial questions and the entity relationship diagram (ERD).

### **Storyboard**

- Visual element for client
- Outlines system for breakdown step

- Determines the complexity of system

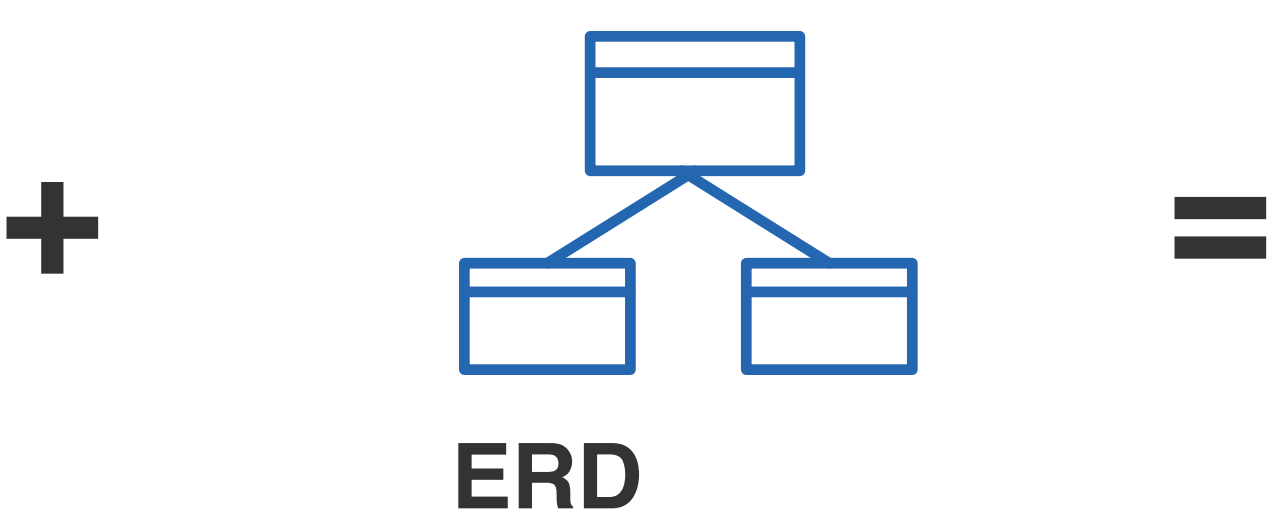

# Client review

**Detailed Requirement Analysis**

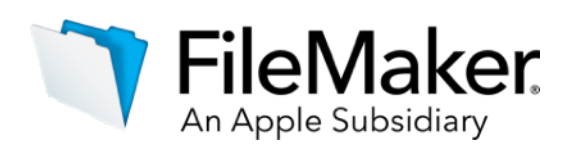

Reviewing the Detailed Requirement Analysis with your client may uncover additional details that will help you create a more accurate storyboard and ultimately create a more accurate estimate.

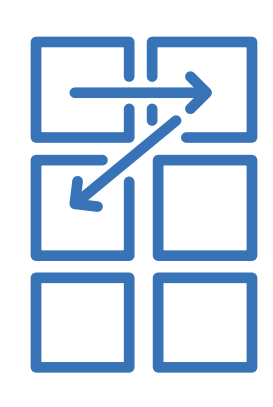

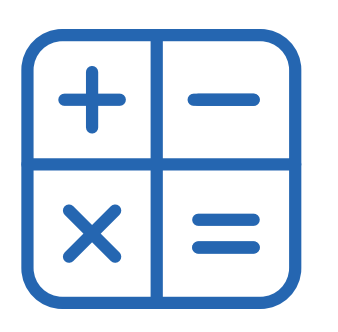

### <span id="page-13-0"></span>**Create the Recipe**

Now that you have a more detailed storyboard, it's time to break everything down. Are you going to need custom menus, custom themes, or custom functions? Are you going to provide training? Are you going to install the system for the client?

Every task needs to be taken into consideration, from the total number of layouts, scripts and fields, to the total number of meetings and level of project management required. Then, you need to estimate the total amount of time it will take to complete each task, and apply your billable rate.

### **Break Down Tasks**

- Layouts
- Scripts
- Project management

### **Calculate the Total Time**

- Determine time for each task

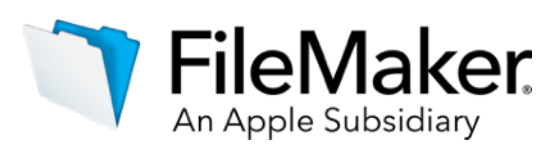

# Putting it all together

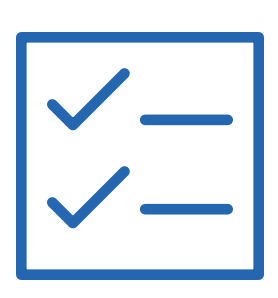

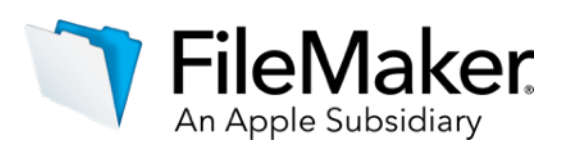

### **Create the recipe: Is the estimate logical?**

Once the total time for the project has been calculated, it is important to add a buffer (5-10% of total project time) to take into account things you may have forgotten or underestimated.

If it doesn't seem realistic, you may need to go back through your process and reevaluate, and make adjustments, which may include moving options to a future phase.

Now, take a moment to look at the total and make sure that estimate you are about to submit is realistic.

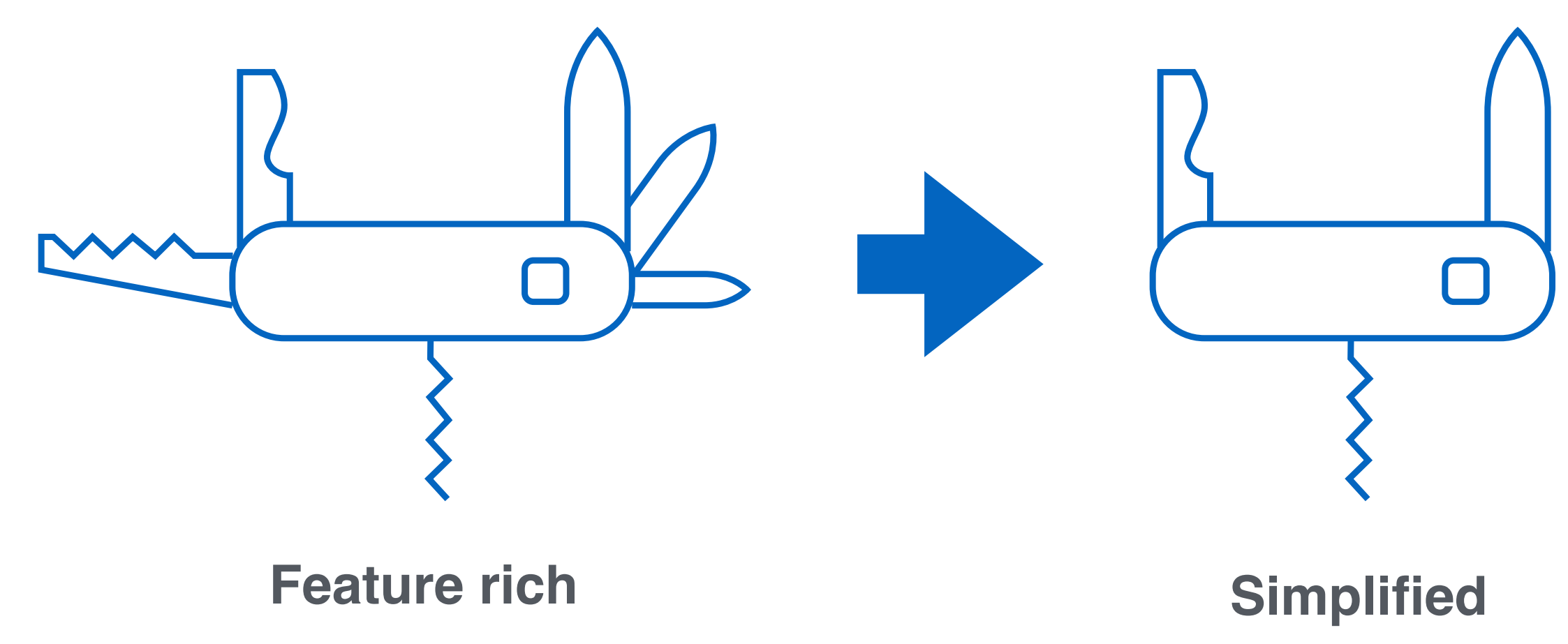

# Bells and whistles: Setting expectations

When make your initial estimate, be sure to include all of the features and options discussed. If your estimate seems high, you may need to simplify.

### <span id="page-15-0"></span>**Ongoing Project Management**

It is important to manage the project based on the agreed upon storyboard and estimate. As changes occur, or if the scope of the project changes, you need to be able to clearly document and communicate these changes in order to avoid unexpected increases in project budget.

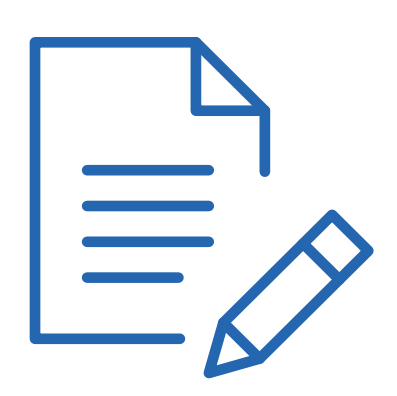

### **Requirements Agreement**

- Manage changes based on agreed storyboard
- Capability of moving items to future phases

### **Budget Agreement**

- Determine what can be included in initial estimate
- Allows you to defend what would be an additional cost
- Track time against breakdown

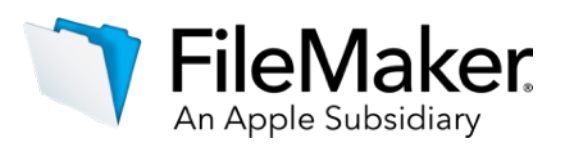

# Moving forward with the project

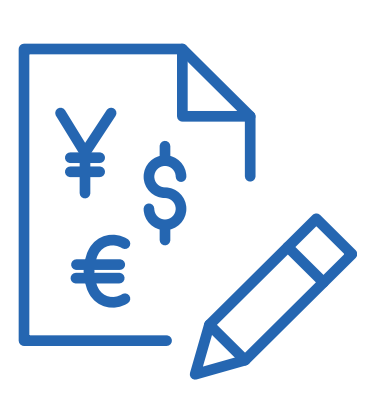

**Plan**

Your first steps to custom [app development](http://info2.filemaker.com/customapps_success_guides2017_lp.html?language=EN)

Time to start building your [custom app](http://info2.filemaker.com/customapps_success_guides2017_lp.html?language=EN)

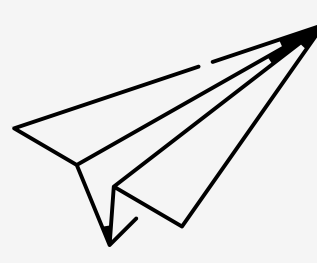

**Create**

**Deploy**

Share your custom app [with your team](http://info2.filemaker.com/customapps_success_guides2017_lp.html?language=EN)

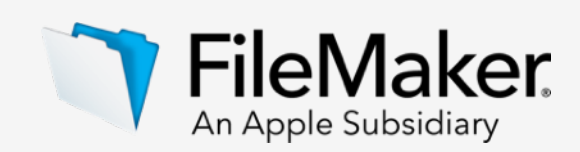

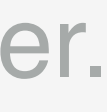

Plan your project, create your custom app, and deploy it to to your team with the help of these downloadable guides:

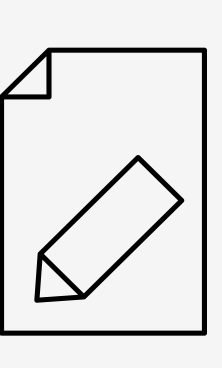

# <span id="page-16-0"></span>estimating & Storyboarding<br>With Accuracy<br>With Accuracy Next Steps

Defining the Scope [of a Project](https://community.filemaker.com/docs/DOC-8296)

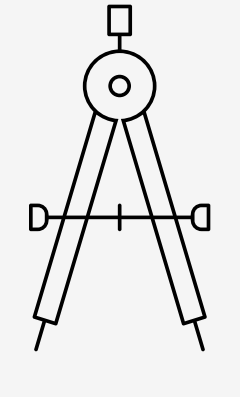

Watch Deborah Zempel's complete DevCon presentation, download the estimating tool she uses in her demo, her white paper.

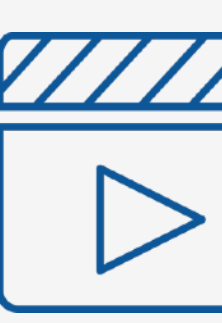

[with Accuracy](https://www.youtube.com/watch?v=gQ4rHytVqi0&feature=youtu.be)

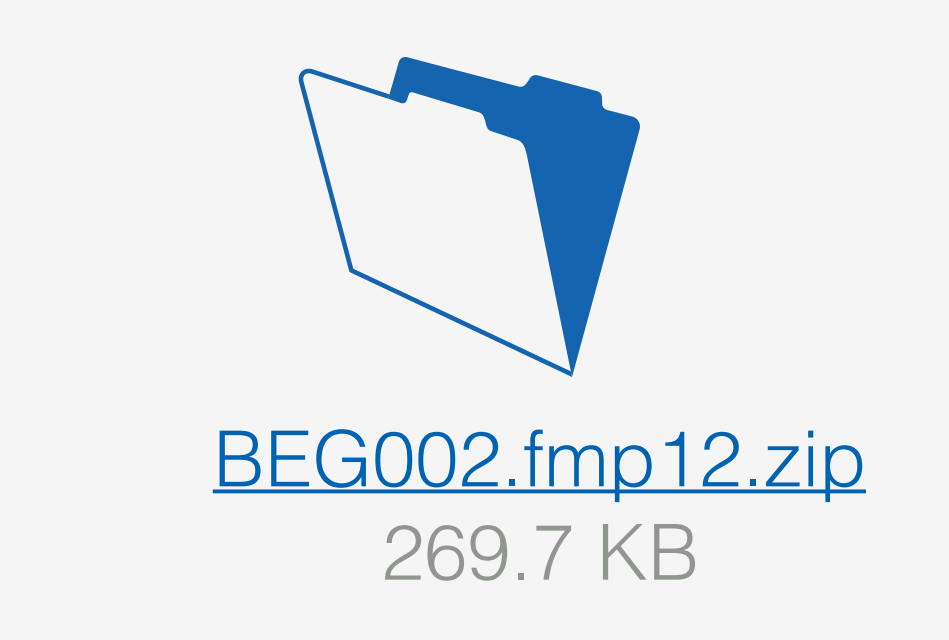

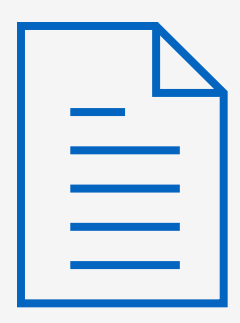

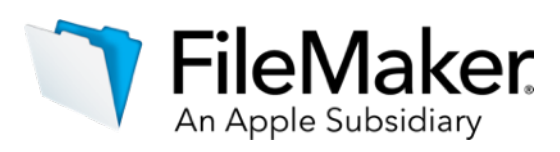

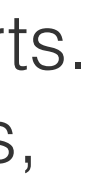

The FileMaker.com learning site connects you to a Custom App Academy training series, webinars, discussions, videos, and tutorials: [filemaker.com/learning/](http://www.filemaker.com/learning/)

The official FileMaker Community connects you with other FileMaker users and experts. Get answers to your questions, watch videos, access technical briefs, how-to articles, white papers, and more. [community.filemaker.com/](https://community.filemaker.com/)

The FileMaker.com support site provides product documentation, knowledge base articles, help with purchasing decisions, and installation guides: [filemaker.com/support/](http://www.filemaker.com/support/)

# **resources**

Enjoy these great resources to help you along the journey as you learn how to develop a custom app using the FileMaker Platform.

# **Explore Superify Conserver 1 Continue learning, training and community**